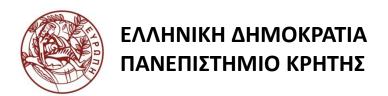

# Εισαγωγή στην Επιστήμη και Τεχνολογία των Υπηρεσιών

Ενότητα 14: JAX-WS

Χρήστος Νικολάου Τμήμα Επιστήμης Υπολογιστών

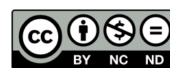

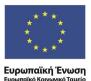

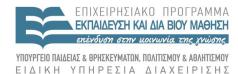

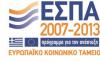

# Άδειες Χρήσης

· Το παρόν εκπαιδευτικό υλικό υπόκειται στην άδεια χρήσης <u>Creative</u> <u>Commons</u> και ειδικότερα

Αναφορά – Μη εμπορική Χρήση – Όχι Παράγωγο Έργο ν. 3.0

(Attribution – Non Commercial – Non-derivatives)

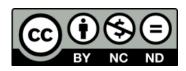

Εξαιρείται από την ως άνω άδεια υλικό που περιλαμβάνεται στις
 διαφάνειες του μαθήματος, και υπόκειται σε άλλου τύπου άδεια χρήσης.
 Η άδεια χρήσης στην οποία υπόκειται το υλικό αυτό αναφέρεται ρητώς.

## Χρηματοδότηση

- · Το παρόν εκπαιδευτικό υλικό έχει αναπτυχθεί στα πλαίσια του εκπαιδευτικού έργου του διδάσκοντα.
- Το έργο «Ανοικτά Ακαδημαϊκά Μαθήματα στο Πανεπιστήμιο Κρήτης» έχει χρηματοδοτήσει μόνο τη αναδιαμόρφωση του εκπαιδευτικού υλικού.
- Το έργο υλοποιείται στο πλαίσιο του Επιχειρησιακού
   Προγράμματος «Εκπαίδευση και Δια Βίου Μάθηση» και συγχρηματοδοτείται από την Ευρωπαϊκή Ένωση (Ευρωπαϊκό Κοινωνικό Ταμείο) και από εθνικούς πόρους.

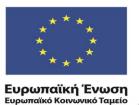

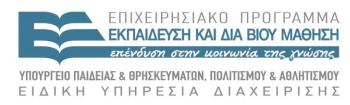

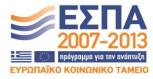

XML JAX-WS 635.444

David Silberberg
Lecture 25

#### Overview of JAX-WS

- JAX-WS stands for Java API for XML Web Services
  - Builds clients and services that communicate using XML
  - Enables developers to write message oriented and RPC-oriented web services
- Java programming language API for creating web services
  - Part of the Java EE platform from Sun Microsystems
  - Like the other Java EE APIs, JAX-WS uses *annotations* (introduced in Java SE
     5)
  - Simplifies the development and deployment of web services and clients
- The Reference Implementation of JAX-WS
  - Part of project GlassFish an open source Java EE application server
  - Called JAX-WS RI (For Reference Implementation)
  - Production quality implementation

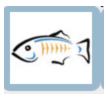

#### JAX-WS Hides the Complexity of SOAP & WSDL

- SOAP is the XML-based protocol used
  - Envelope structure, encoding rules, and conventions for representing web service invocations and responses
  - Calls and responses are transmitted as SOAP messages via HTTP
- WSDL is the XML-based model for describing web services
- JAX-WS API hides the complexity of SOAP and WSDL
  - Server side development
    - Specify the web service operations by defining methods in a JAVA interface
    - Code the classes that implement those methods
  - Client side development
    - Create a proxy (a local object representing the service)
    - Invokes methods on the proxy.
  - Developer does not generate or parse SOAP messages
  - JAX-WS runtime system converts the API calls and responses to and from SOAP

## Advantage of JAX-WS

- Platform independence provided by Java
- Java independence
  - JAX-WS clients can access web services not running on a Java platform
  - JAX-WS services can be called by non-Java clients
- Reason for Java independence of JAX-WS
  - Uses standards HTTP, SOAP, and the WSDL defined by the W3C
  - WSDL is an XML format for describing services as sets of endpoints operating on messages.

#### JAX-WS Architecture

- The architecture is a simple client/server architecture
- JAX-WS enables developers to write clients and services as java classes and methods
- JAX-WS technology manages communication between a web service and client.

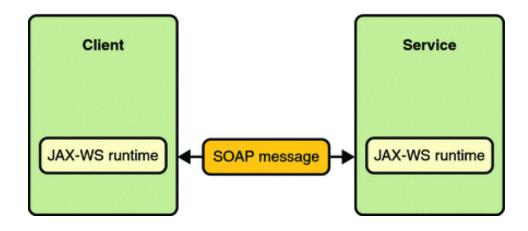

## Service Endpoint Interfaces

- Service
  - Java class that imports javax.jws.WebService
  - @WebService annotation defines the class as a web service endpoint
- Service endpoint implementation (SEI)
  - Java class
  - Defines the services methods that clients can call
- Service endpoint interface
  - Java Interface
  - Declares service interfaces that clients can call
  - Can be specified explicitly
    - Must specify endpointInterface elements to the @WebService annotation
  - Not required when building a JAX-WS endpoint
    - Implementation class implicitly defines an SEI
- The wsgen tool is applied to the endpoint implementation class to generate the web service artifacts that connect a web service client to the JAX-WS runtime

## Basic Steps for Creating Client/Server

#### Server

- Code the implementation class
- Compile the implementation class
- Use wsgen to generate the artifacts required to deploy the service
- Package the files into a WAR (Web ARchive) file
- Deploy the WAR file
  - Web service artifacts used to communicate with clients are generated by the Application Server during deployment

#### Client

- Code the client class
- Use wsimport to generate and compile the web service artifacts needed to connect to the service
- Compile the client class
- Run the client

## JAX-WS Service Requirements

#### Service class

- Must import either the javax.jws.WebService or javax.jws.WebServiceProvider
- May explicitly reference an SEI through the endpointInterface element of the @WebService annotation
  - If no endpointInterface is specified, an SEI is implicitly defined for the server class
- Must not be declared final
- Must not be abstract
- Must have a default public constructor
- Must not define the finalize method
- May use the javax.annotation.PostConstructorjavax.annotation.PreDestroy annotations on its methods for life cycle event callbacks

#### Service methods

- Must be public and not be declared static or final
- Exposed to clients
  - Must be annotated with javax.jws.WebMethod
  - Must have JAXB-compatible parameters and return types

#### Construction and Destruction

- The <u>@PostConstruct</u> method is called by the container before the implementing class begins responding to web service clients
- The @PreDestroy method is called by the container before the endpoint is removed from operation

#### Coding the Service Endpoint Implementation Class

```
package helloservice.endpoint;// package name is helloservice
import javax.jws.WebService; // required import
                              // required annotation
@WebService
public class Hello {
  private String message = new String("Hello, ");
  public void Hello() {} // default public constructor
                              // required annotation
  @WebMethod
  public String sayHello(String name) {
       return message + name + ".";
```

#### Building, Packaging, and Deploying the Service

- Build and package service
  - From a terminal window, go to the directory where the service is located
  - Type ant (calls the default target)
  - Automatically builds and packages the application into an WAR file (helloservice.war) located in the dist directory
- Deploy service
  - From a terminal window, go to the directory where the service is located
  - Start the Application Server (e.g., Sun GlassFish Enterprise Server previously known as Sun Java System Application Server)
  - Type: ant deploy
- View WSDL
  - Type the URL http://localhost:8080/helloservice/hello?WSDL into a web browser
- All in one command ant all
- Undeploy ant undeploy

#### JAX-WS Client

#### Client performs the following steps:

- javax.xml.ws.WebServiceRef annotation declares a reference to a web service
- <u>@WebServiceRef</u> uses the wsdlLocation element to specify the URI of the deployed service's WSDL file

- Retrieves a proxy to the service, also known as a port, by invoking getHelloPort on the service.
- Hello port = service.getHelloPort(); // implements SEI define by service
- Invokes the port's sayHello method with a name parameter
- String response = port.sayHello(name);

#### JAX-WS Client Code

```
package simpleclient;
                                          // required import
import javax.xml.ws.WebServiceRef;
import helloservice.endpoint.HelloService; // import the HelloService class
import helloservice.endpoint.Hello;
                                          // import Hello class
public class HelloClient {
    @WebServiceRef(wsdlLocation="http://localhost:8080/
           helloservice/hello?wsdl")
    static HelloService service;
                                          // HelloService variable
   public static void main(String[] args) {
       try {
           HelloClient client = new HelloClient();
            client.doTest(args);
        } catch(Exception e) {
           e.printStackTrace();
```

#### JAX-WS Client Code – continued

```
public void doTest(String[] args) {
    try {
        System.out.println("Retrieving the port from the service: " +
        service);
        Hello port = service.getHelloPort();  // get a handle on the service
        System.out.println("Invoking the sayHello operation on the port.");
        String name;
        if (args.length > 0) {
            name = args[0];
        } else {
            name = "No Name";
        String response = port.sayHello(name); // call the service
        System.out.println(response);
    } catch(Exception e) {
        e.printStackTrace();
```

## Building and Running the Client

- Make sure that helloservice is deployed
- From a terminal window, go to the directory containing the client code
- Type: ant
  - Calls the default target
  - Builds and packages the application into a JAR file in this case simpleclient.jar
  - Places it into the dist directory
- To run the client, type: ant run
- JAX-WS uses JAXB to map Java programming language types to and from XML definitions
  - Insulates developers from the mappings
  - However, not every class in the Java language can be used as a method parameter or return type in JAX-WS (limited by JAXB)

#### Web Services – Bigger Picture

- Since 2005, Sun has worked closely with Microsoft to ensure interoperability of web services enterprise technologies
  - Security
  - Reliable messaging
  - Atomic transactions
- Metro, part of GlassFish, is a one-stop web services shop
  - Web Services portion is known as WSIT (Web Service Interoperability Technologies)
  - Implementation of a number of open web services specifications to support enterprise features
- WSIT augments JAX-WS capabilities

#### WSIT Architecture

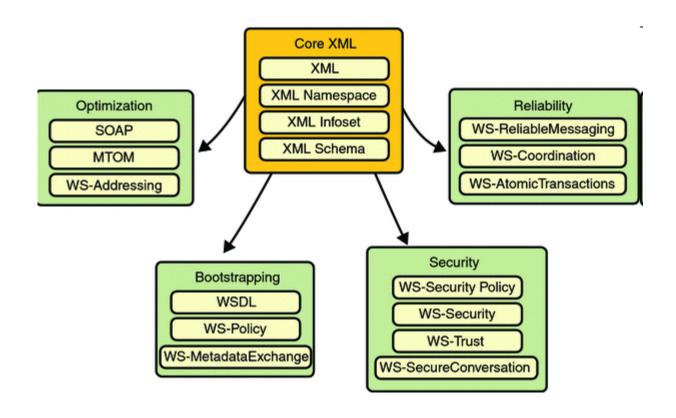

## Bootstrapping and Configuration

- Consists of
  - Using a URL to access a web service
  - Retrieving its WSDL file
  - Using the WSDL file to create a web service client that can access and consume a web service

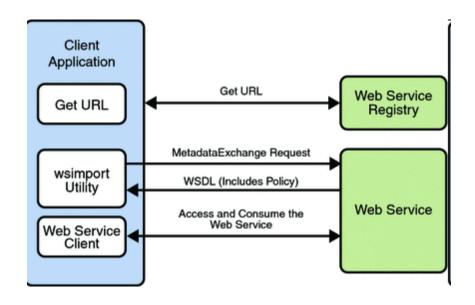

#### Bootstrapping and Configuration Steps

- Client acquires the URL for a web service that it wants to access
  - Many ways to acquire the URL
  - Perhaps look up the URL in a Web Services registry
- Client uses the URL and the wsimport tool to send a WS-MetadataExchange Request to access the web service and retrieve the WSDL file
  - WSDL file contains a description of the web service endpoint
  - Includes WS-Policy assertions that describe the security, reliability, transactional, etc., capabilities and requirements of the service
- Client uses the WSDL file to create the web service client
- Client accesses the web service

#### Message Optimization Technology

- When large binary objects (such as documents, images, music files, etc.) are encoded into XML format for inclusion in SOAP messages, even larger files are produced
- When a web service processes and transmits these large files over the network, the performance of the web service application and the network are negatively affected
  - Performance may degrade to a point that it is no longer useful
  - Network gets bogged down with more traffic than the allotted bandwidth can handle
- Message Optimization encodes the binary objects to optimize
  - SOAP application processing time
  - Bandwidth required to transmit the SOAP message over the network
  - Recommended if binary encoded XML documents are larger than 1KB

## Reliable Messaging

- Quality of Service (QoS) technology reliable web services
  - Reliability is measured by a system's ability to deliver messages from point A to point B
  - Purpose is to ensure the delivery of application messages to web service endpoints
- Ensures that messages in a given message sequence are delivered once and, optionally, in the correct order
  - Recovers when messages are lost or out of sequence
  - Lost messages are retransmitted
  - Out of sequence messages are retransmitted in order
- Reliable Messaging used when
  - Communication failures result in the network being unavailable or connections being dropped
  - Application messages are being lost in transit
  - Application messages are arriving at their destination out of order and ordered delivery is a requirement
- Uses more memory (especially if the ordered delivery option is enabled) since messages must be stored (even after they are sent) until receipt is acknowledged

## Security Technology

- WS-Security provides interoperable message content integrity and confidentiality
  - Even when messages pass through intermediary nodes before reaching their destination endpoint
  - WS-Security is in addition to existing transport-level security such as TSL (or its predecessor SSL)
- Enhances security by implementing WS-Secure Conversation
  - Enables client and server to establish a shared security context when a multiple-messageexchange sequence is initiated
  - Subsequent messages use derived session keys that increase the overall security while reducing the security processing overhead for each message
- Two additional features to improve security
  - Web Services Trust: Clients use SOAP messages to request security tokens that establish trusted communications
  - Web Services Security Policy: Services use security assertions that represent preferences and requirements for web service endpoints

# Τέλος Ενότητας

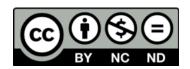

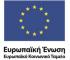

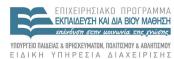

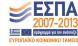